# DATA/ SPEC SHEET

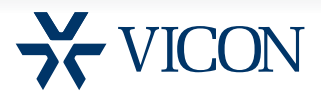

## VICONNET JUMP SOFTWARE AND NVR

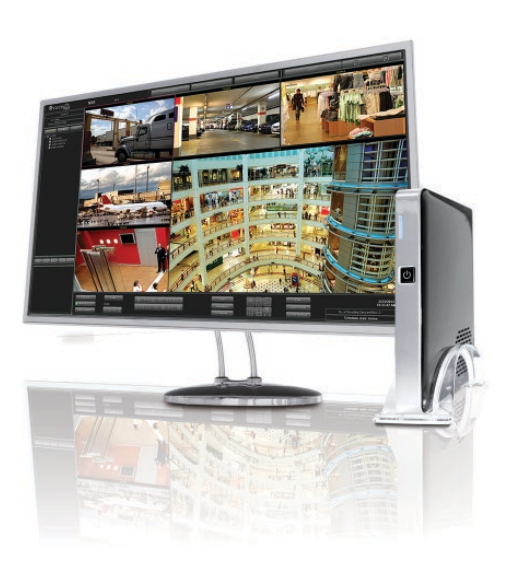

### Powerful VMS in a Small Package

Vicon's release of ViconNet video management software version 7 offers options for customers seeking small or medium-sized NVR-based video management systems. It is available in three levels: ViconNet JUMP, ZONE and PEAK. ViconNet JUMP, VN-SW-JUMP, is a free, entry-level software that supports up to six network cameras from a single NVR, with no camera licensing fees.

ViconNet JUMP offers all the performance and features of the open platform enterprise-scale software, limited to a single NVR system. Refer to the ViconNet VMS datasheet for complete information on ViconNet features. It is available as software only, downloaded from Vicon's website, or preloaded on an NVR, model VN-NVR-JUMP-750GB.

### V7 ViconNet **MEGA ONVIF PIXEL**

- Free ViconNet® Video Management Software (VMS) for single NVR-based systems
- Download from website
- Supports up to 6 cameras with no licensing fee
- Available preloaded on NVR
- Support for HD video and megapixel cameras
- Support for third-party network cameras
- Can be used with Vicon's Virtual Matrix Display Controller
- Integration with third-party access control software

ViconNet software provides outstanding functionality and an intuitive interface for administrators, security managers and system operators anywhere on the network. ViconNet JUMP easily integrates with third party access control software. It can be used in conjunction with Vicon's Virtual Matrix Display Controller (VMDC) and is compatible with other workstations and NVRs.

The VJP-1TB is not intended for local display. It can be used with the free VN-VIEWER/Web Viewer or Workstation software to view local video. If enhanced performance is required, upgrade to the VN-NVR-ZONE.

#### Software

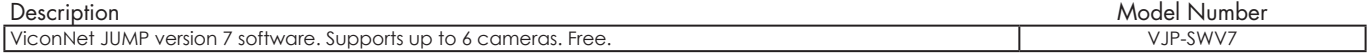

#### NVR

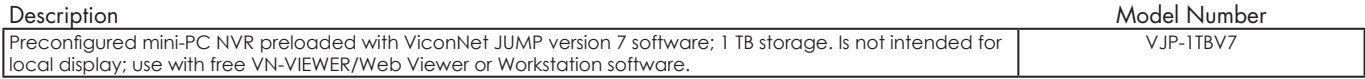

## VICONNET JUMP SPECIFICATIONS

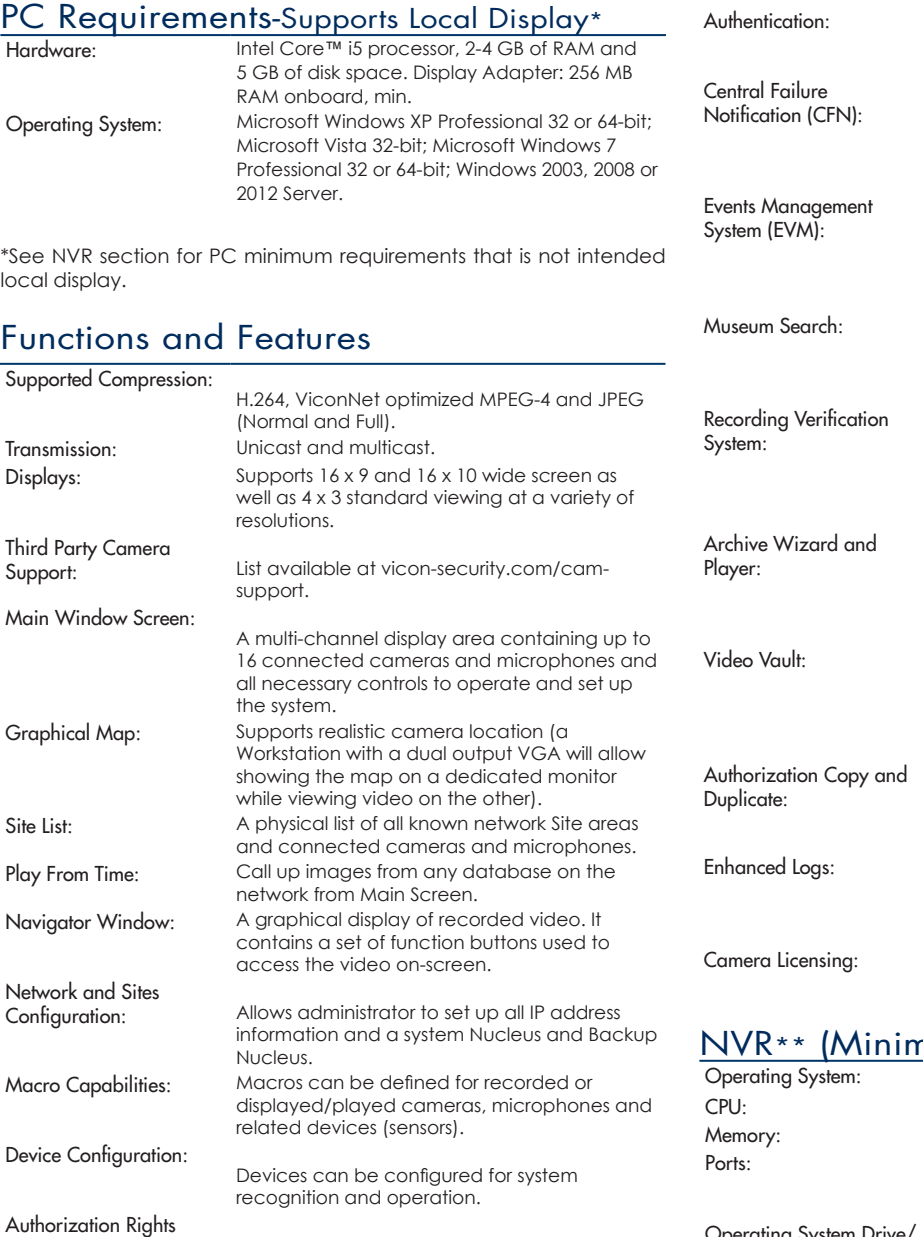

Storage Database<br>Utilities: Allows setup and usage of detected hard disks locally, including high-capacity iSCI network storage devices.

Log Reporting: Continuously running activity log.

#### Data Sheet Number: V255-01-00 Dated: 6/2014

#### Vicon Data Sheet Part Number: 8009-7255-01-00 Specifications subject to change without notice.

Setup: Group rights can be configured by specific site

Alarm Capabilities: Alarms can be programmed to annunciate under special conditions.

limited or all system functions.

and user. Rights provide authority to perform

Vicon, ViconNet and their logos are registered trademarks of Vicon Industries Inc. Intel, Atom and Core are trademarks or registered trademarks of Intel Corporation. Microsoft, Windows and Windows Server are registered trademarks of Microsoft Corporation. NVIDIA is a registerd trademark of nVidia. Copyright © 2014 Vicon Industries Inc. All rights reserved.

Fault reporting system that provides application and hardware failure information to all DVRs and NVRs connected to the system. Enables ViconNet to interface with an external system's database, for example, an access control, point-of-purchase, intrusion monitoring or license plate recognition (LPR) system. Enables an operator to define a region within a specific Vicon camera's field-of-view, for example, a door, for indexing. This accelerates searching for a specific incident. Ensures continuous recording by notifying users of any recording errors, both locally and over the network. Creates authenticated archives and saves to any location or removable media. The video clip is playable using the embedded ViconNet player. Allows any event that was tagged as an alarm (VMD, video loss, dry contact or from the Events Management system) to be saved to a separate database, where it cannot be overwritten by the system. Provides the ability to send authorization settings to other Workstations so they do not have to be programmed separately. Logs that are exported from ViconNet also contain Windows and setup logs, providing more troubleshooting information when diagnosing system problems. No fees for camera licenses. No complex IP camera registration process.

ViconNet uses a 128-bit MD5 type video authentication algorithm to verify exported

video data integrity.

#### **Num PC Requirements)**

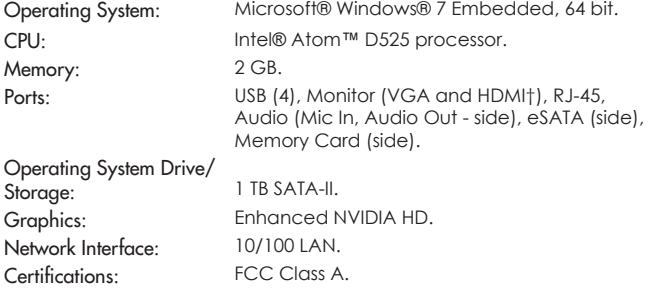

\*\*Not intended to support local display. †Monitor (display) outputs for setup and configuration purposes only.

## VICONNET JUMP SPECIFICATIONS

### **Electrical**

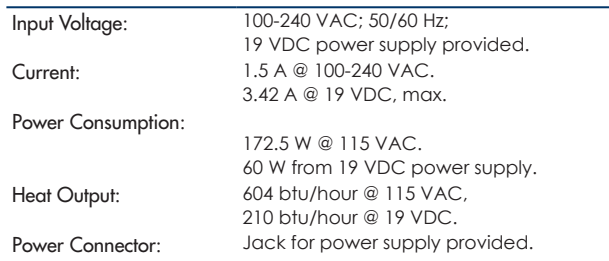

Note: Vicon requires the use of uninterruptible power supply systems (UPS) to prevent voltage fluctuations that can affect operation and cause damage to the equipment. Failure to comply voids the warranty.

### **Mechanical**

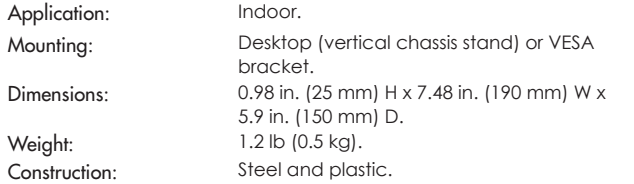

### **Environmental**

Operating Temperature:

32° to 104°F (0° to 40°C). Humidity: Up to 95% relative, non-condensing.

#### **Warranty**

3 years parts and labor.

### Controls and Connectors

Note that mother boards are subject to change and the current rear panel may differ slightly but will be similar.

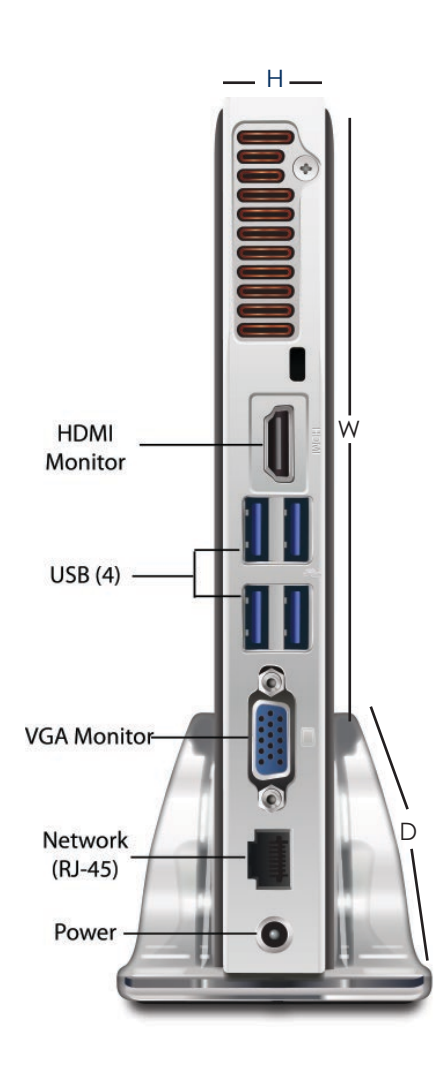